## **Suchergebnis-Seite**

> geöffneter Reiter "KFZ/COC" nach Klick auf "KFZ/COC"

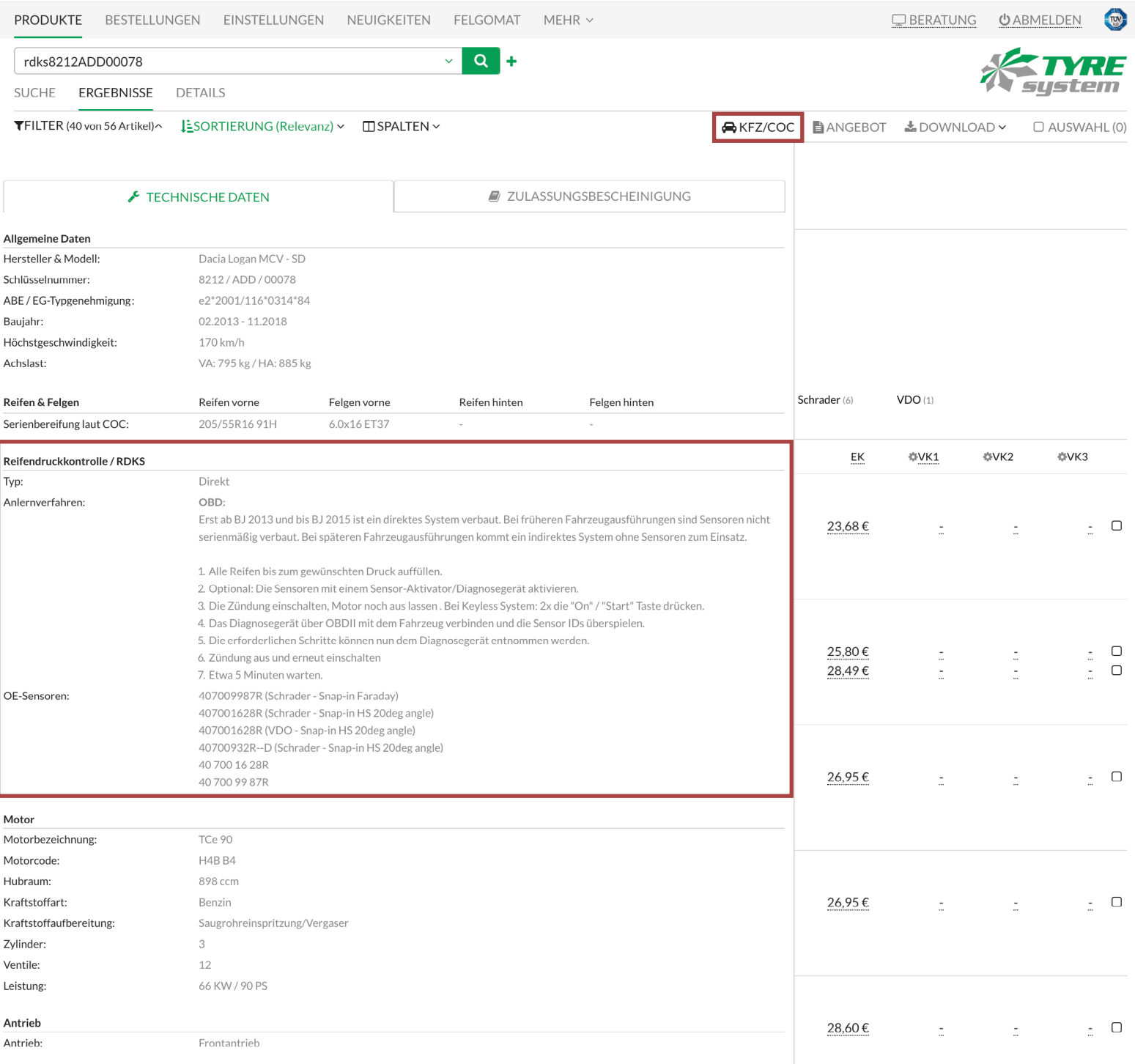

## **Produkt-Detailseite**

> geöffnetes Pop-Up-Fenster nach Klick auf "Anlernverfahren"

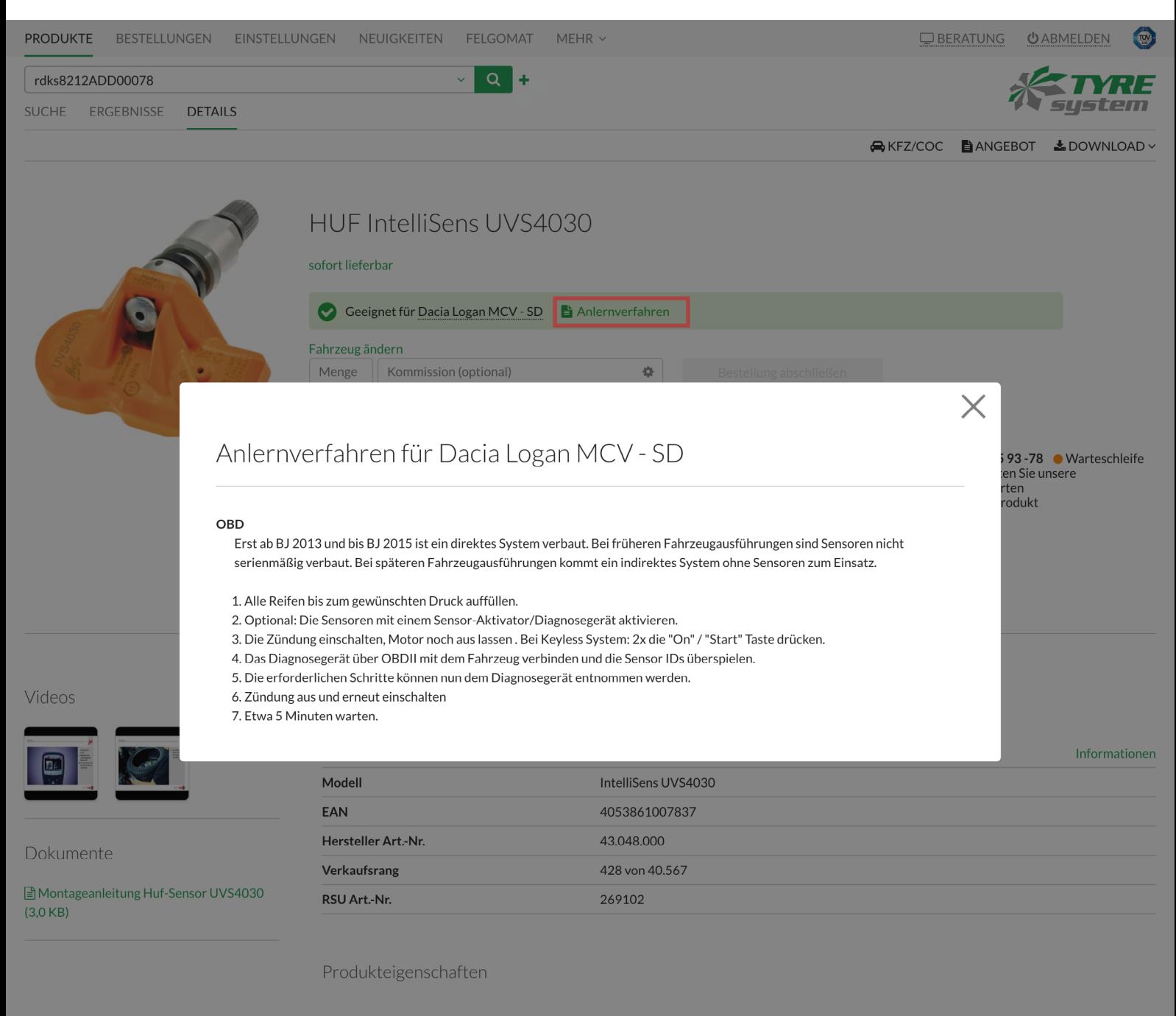

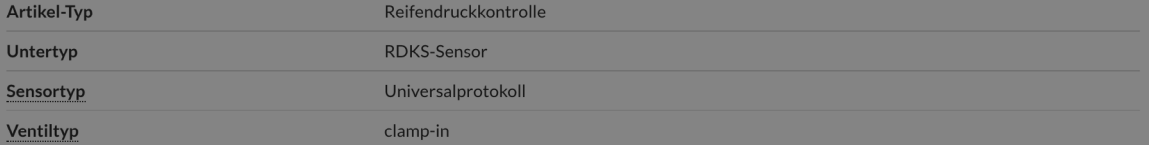